# **Foreman - Feature #314**

# **Class tagging is too unwieldy**

06/07/2010 05:30 PM - Dis Connect

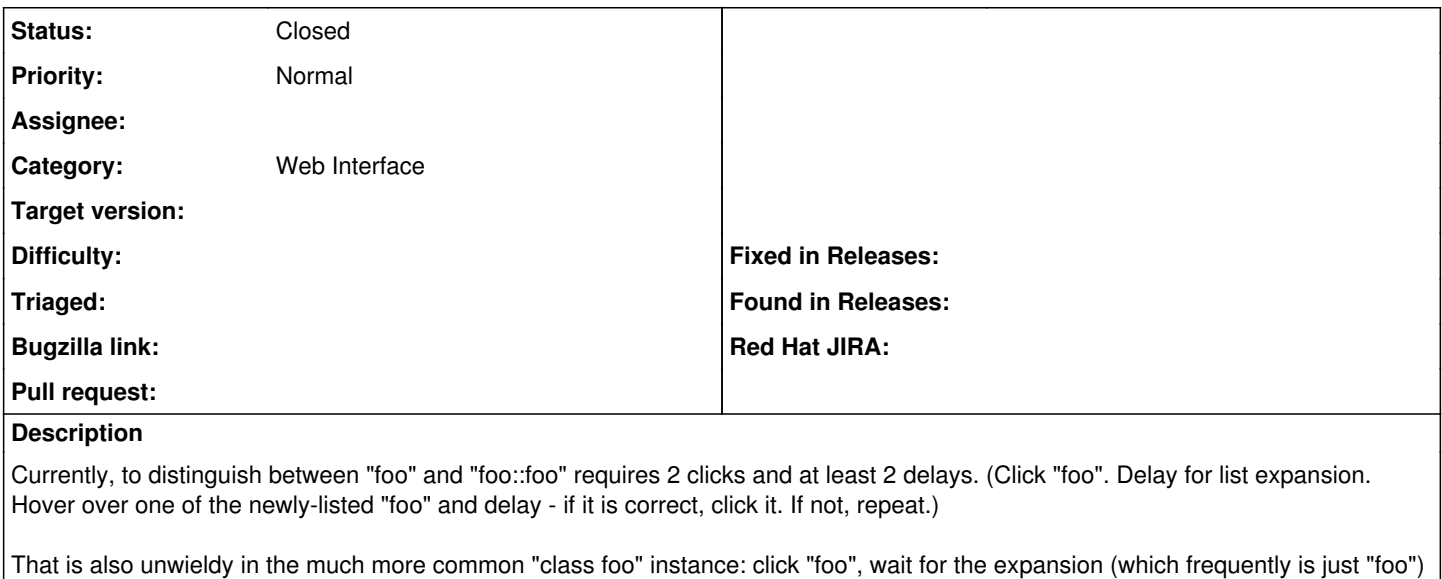

For classes "foo", "foo::foo", "foo::bar", it should be more like:

## $\bullet$  foo [+]

Click "foo" to add "class foo". Click "+" to get:

and then click the new "foo".

 $\bullet$  foo  $[+]$ 

 $\circ$  foo

 $\circ$  bar

Clicking **foo** gives "foo". Clicking 'foo' gives "foo::foo" and clicking 'bar' gives "foo::bar"

#### **History**

#### **#1 - 06/10/2010 05:30 PM - Ohad Levy**

*- Category set to Web Interface*

### **#2 - 05/04/2011 08:25 AM - Ohad Levy**

*- Status changed from New to Feedback*

we've recently started to provide the long / full class name.

does that solve the original issue?

#### **#3 - 06/19/2011 03:30 AM - Ohad Levy**

*- Status changed from Feedback to Closed*

as the ui was redone in 0.3.. closing this feature request.